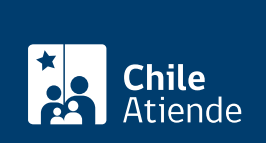

Trámite no disponible en linea

Información proporcionada por Servicio Nacional del Patrimonio Cultural

# Solicitar visitas guiadas en el Archivo Nacional

Última actualización: 17 abril, 2023

## Descripción

Permite solicitar una visita guiada al Archivo Nacional de Chile para conocer el patrimonio documental que resguarda en sus sedes del Archivo Nacional Histórico (ANH), el Archivo Nacional de la Administración (ARNAD) y el Archivo Regional de la Araucanía (ARA).

La solicitud debe efectuarse con un mínimo de 10 días antes de la fecha de la visita.

El trámite se puede realizar durante todo el año de forma presencial, telefónica y por correo electrónico del Archivo Nacional .

#### **Detalles**

- Los grupos escolares deben asistir acompañados de un adulto por cada 10 a 15 estudiantes.
- El día de la visita cada visitante deberá registrarse en una lista de asistencia.
- Al final de la visita, el o la responsable del grupo deberá completar una encuesta de satisfacción de usuarios.
- Los visitantes no deben entrar a los depósitos con mochilas, comida, bebidas, celulares u otros objetos que puedan ocasionar algún daño al patrimonio documental.
- Para cancelar la visita debe dar aviso, con 24 horas de anticipación, al:
	- [Archivo Nacional Histórico, ANH,](https://www.archivonacional.gob.cl/archivo-nacional-historico) al correo jonathan.segovia@archivonacional.cl o al teléfono +56 2 2413 55 07.
	- [Archivo Nacional de la Administración, ARNAD,](https://www.archivonacional.gob.cl/archivo-nacional-de-la-administracion-arnad) a jose.fernandez@archivonacional.cl o al +56 2 2997 85 65.
	- [Archivo Regional de La Araucanía, ARA,](https://www.archivonacional.gob.cl/archivo-regional-de-la-araucania) a archivo.araucania@archivonacional.gob.cl o al +56 45 231 6500.
- La visita tiene una duración de una hora, aproximadamente.

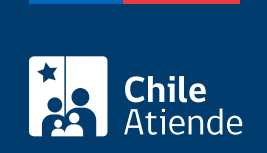

## ¿A quién está dirigido?

- Estudiantes de enseñanza básica, media y superior.
- Investigadores, académicos y archivistas, interesados en el área de las ciencias sociales y archivos.
- Organizaciones sociales.

### ¿Qué necesito para hacer el trámite?

No es necesario ningún documento.

## ¿Cuál es el costo del trámite?

No tiene costo.

¿Cómo y dónde hago el trámite?

#### En oficina:

- 1. Diríjase a la sede del Archivo Nacional que desee visitar:
	- o Archivo Nacional Histórico (ANH): [Miraflores 50, Santiago](https://goo.gl/maps/zVren); de lunes a viernes, de 9:00 a 16:00 horas.
	- Archivo Nacional de la Administración (ARNAD): [Matucana 151, Santiago;](https://goo.gl/maps/kJ7xK6kxMwT2) de lunes a viernes, de 9:30 a 14:00 horas.
	- Archivo Regional de La Araucanía (ARA): [Lautaro 1171, Temuco](https://goo.gl/maps/JUwr2TijxUM2); de lunes a viernes de 9:00 a 15:30 horas.
- 2. Explique el motivo de su visita: acceder a las visitas guiadas.
- 3. Solicite el formulario de solicitud de visitas guiadas al coordinador de las visitas.
- 4. Entregue el antecedente requerido.
- 5. Como resultado del trámite, habrá realizado la solicitud. Podrá coordinar inmediatamente la fecha y hora de la visita.

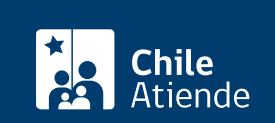

#### 1. Llame al teléfono que corresponda:

- o Archivo Nacional Histórico (ANH): +56 22 997 8503.
- o Archivo Nacional de la Administración (ARNAD): +56 22 997 8565.
- Archivo Regional de La Araucanía (ARA): +56 45 231 6500.
- 2. Explique el motivo de su llamado: acceder a las visitas guiadas.
- 3. Como resultado del trámite, habrá realizado una solicitud. Podrá coordinar inmediatamente la fecha y hora de la visita.

#### Correo:

- 1. Envíe un email explicando su solicitud, al correo electrónico que corresponda:
	- Archivo Nacional Histórico (ANH): [jonathan.segovia@archivonacional.gob.cl](mailto:jonathan.segovia@archivonacional.gob.cl).
	- Archivo Nacional de la Administración (ARNAD): [jose.fernandez@archivonacional.gob.cl](mailto:jose.fernandez@archivonacional.gob.cl).
	- Archivo Regional de La Araucanía (ARA): [archivo.araucania@archivonacional.gob.cl](mailto:archivo.araucania@archivonacional.gob.cl).
- 2. Como resultado del trámite habrá presentado su solicitud. Recibirá un correo de respuesta para coordinar fecha y hora definitiva de la visita.